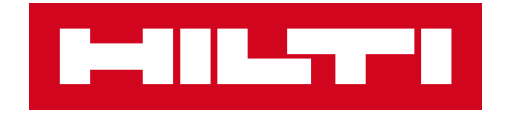

# **ON!TRACK3**

## **MANUÁL PRO WEBOVOU APLIKACI**

### **MAJETEK**

 $\boldsymbol{\Sigma}$ 

## **HROMADNÁ ÚPRAVA EXISTUJÍCÍHO MAJETKU**

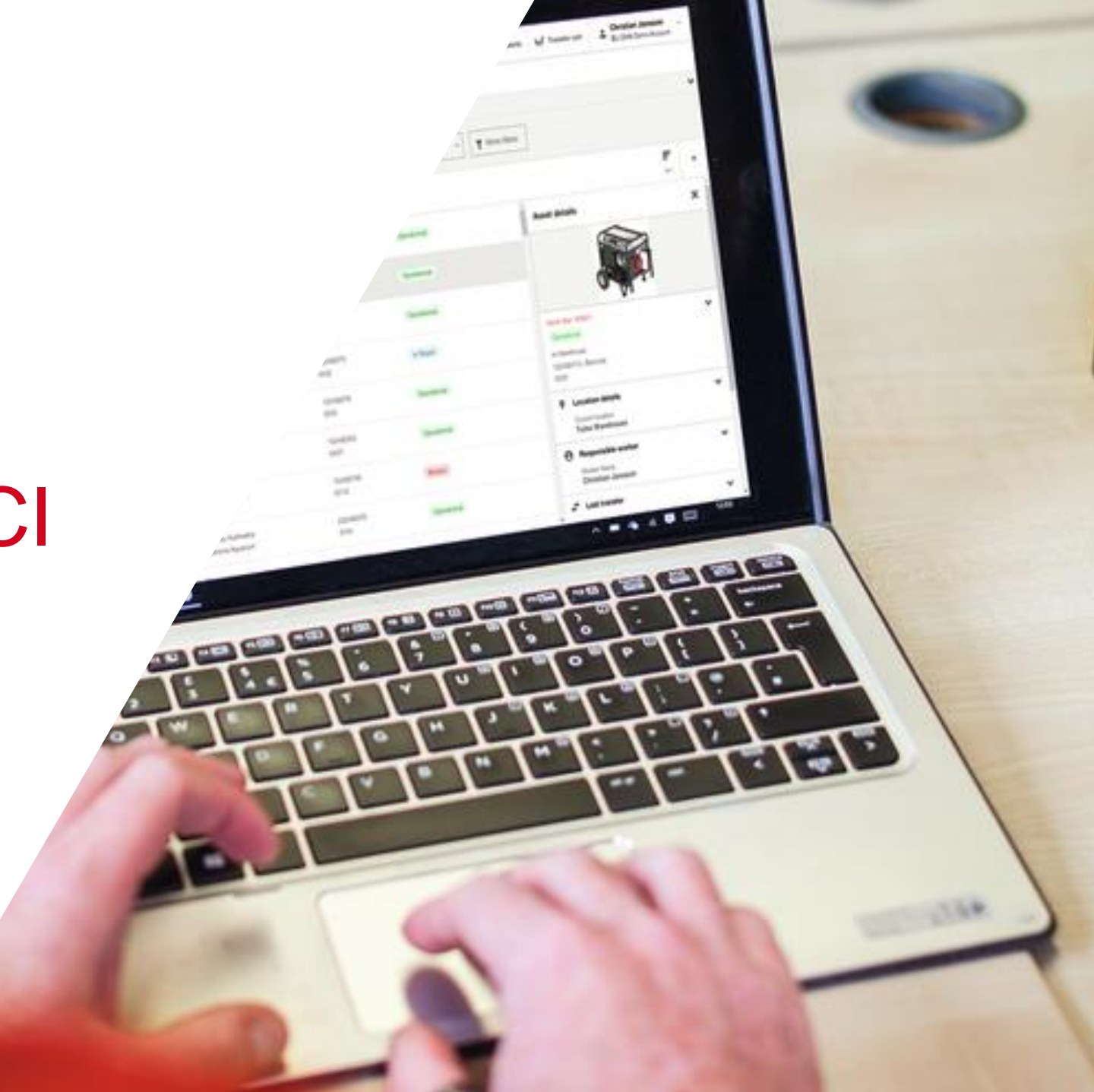

### **HROMADNÁ ÚPRAVA MAJETKU**

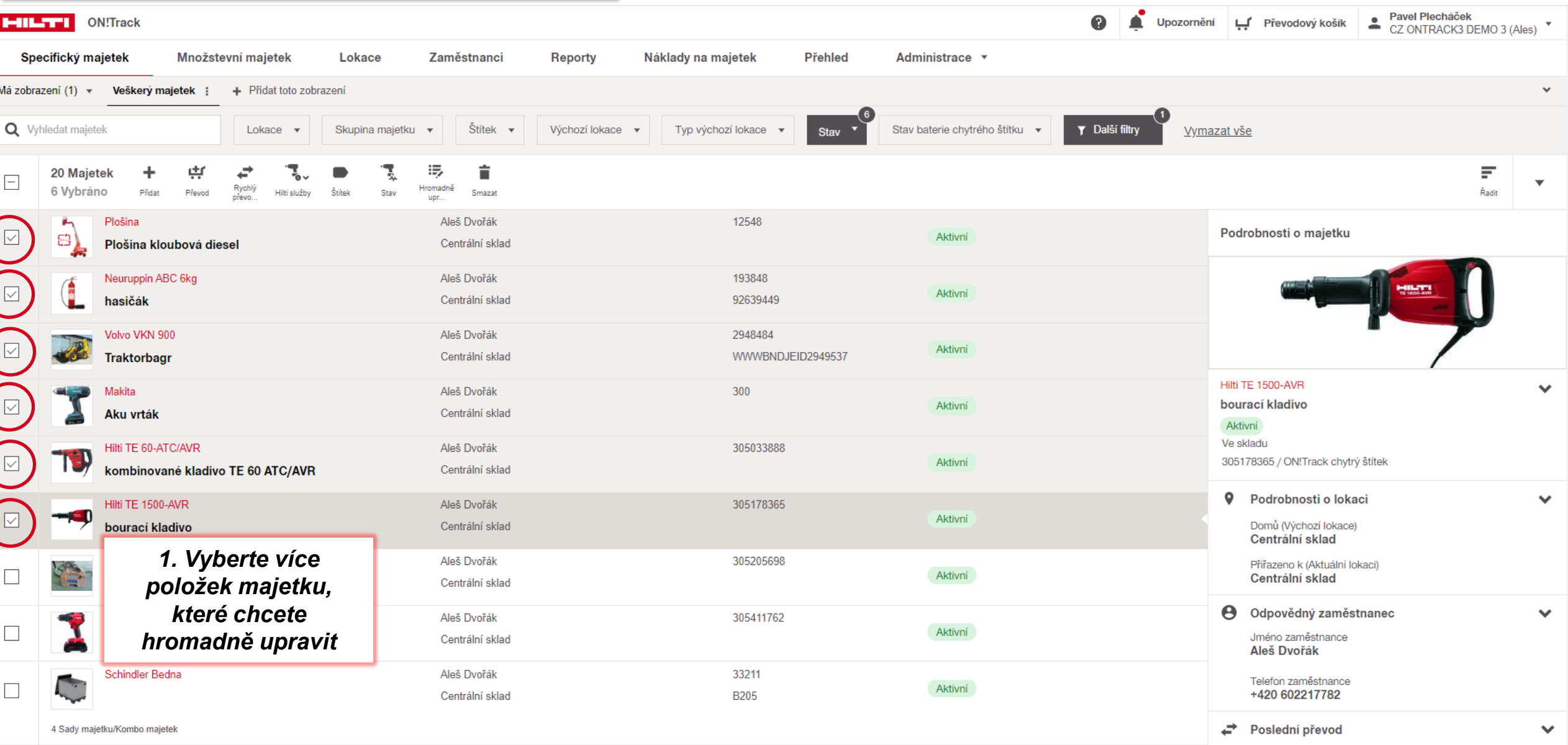

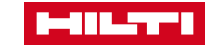

### **HROMADNÁ ÚPRAVA MAJETKU**

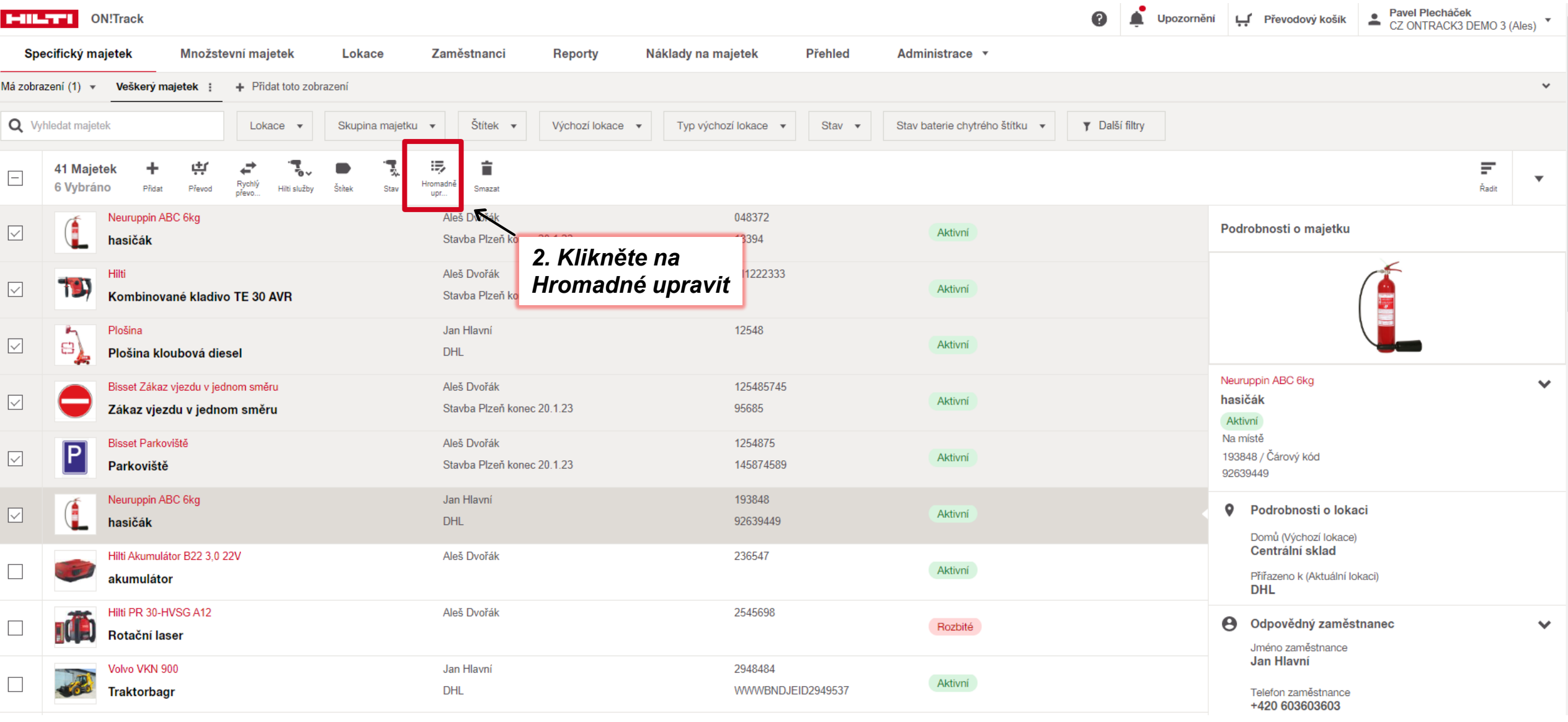

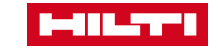

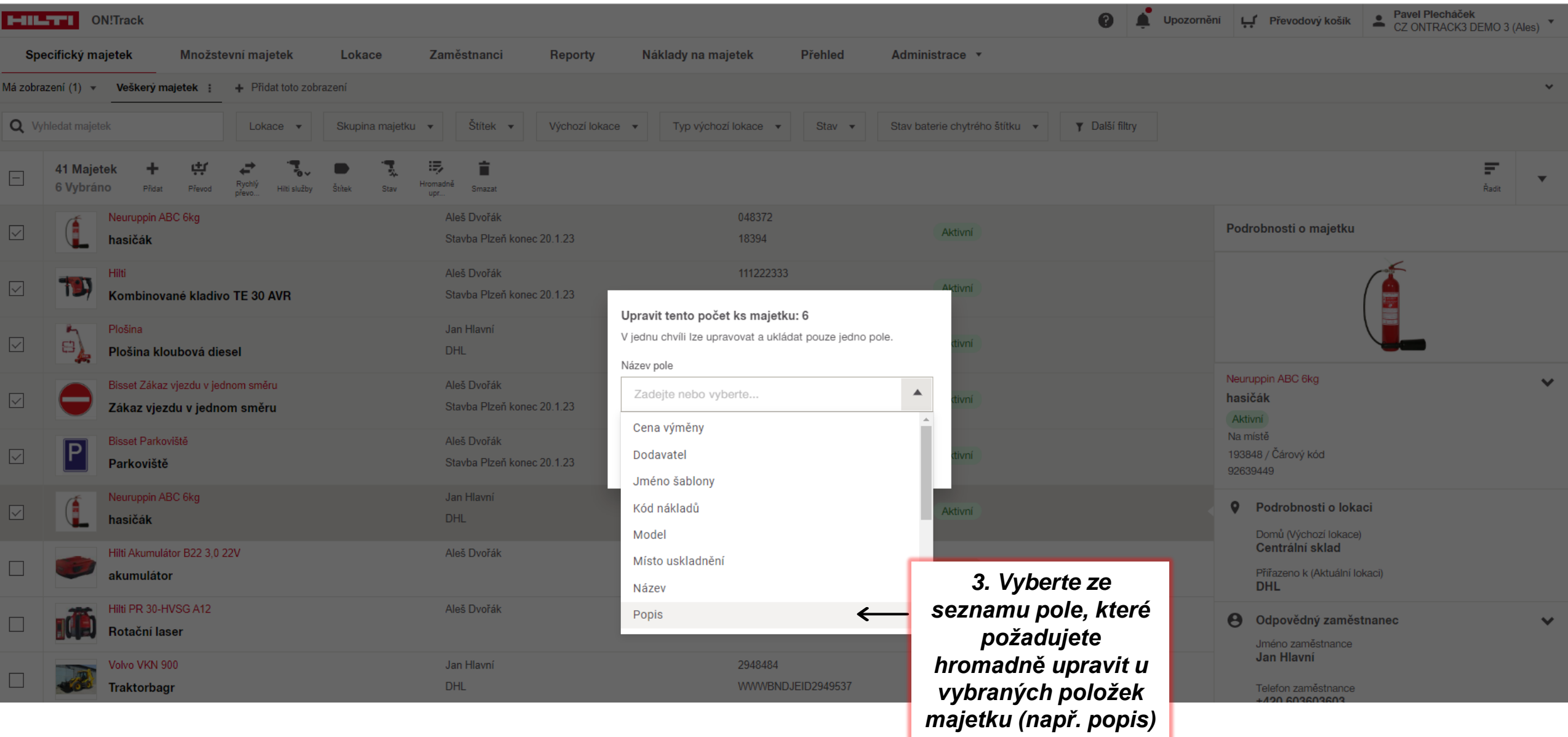

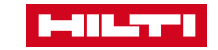

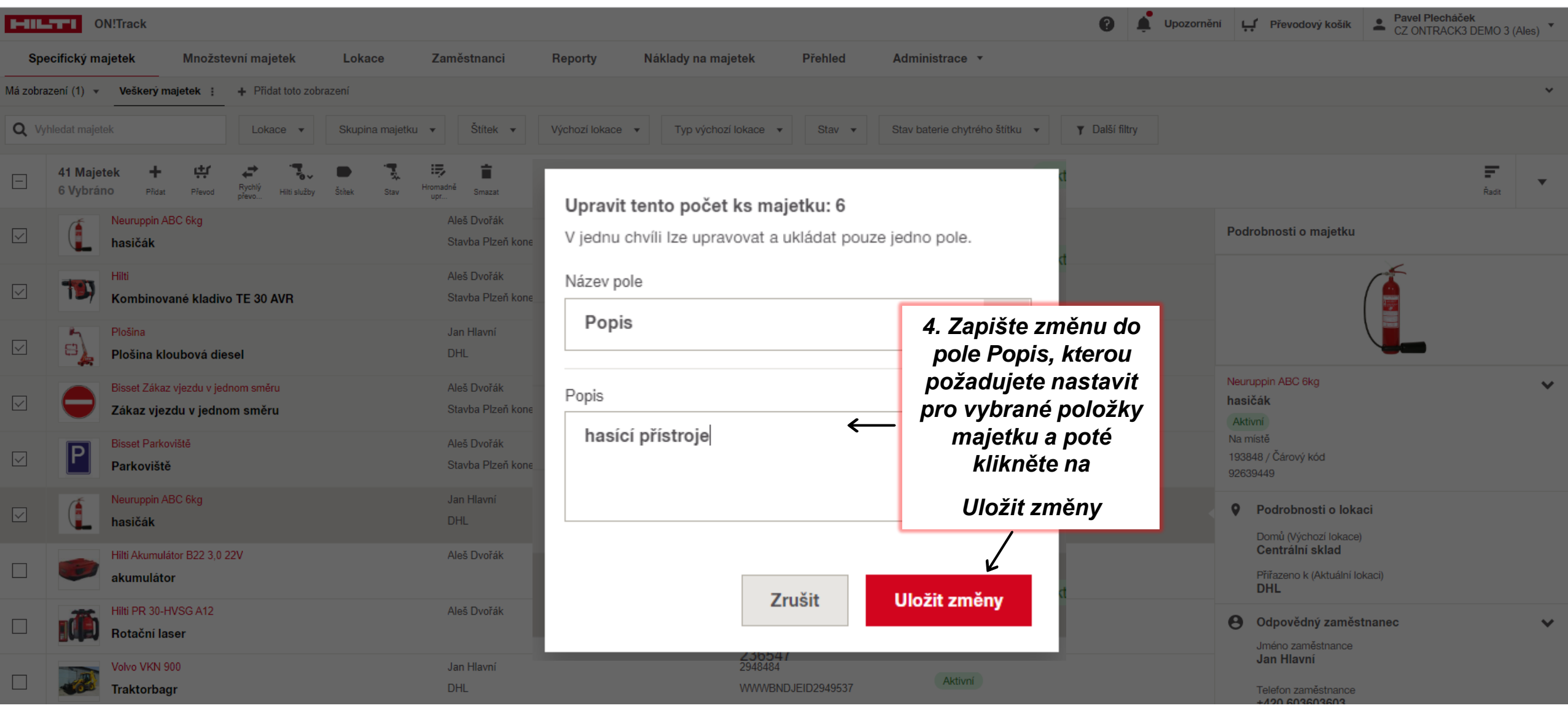

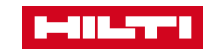